### Lifewatch tools

## Software 2 data

- Species observations > 40 M records
- Tracking data birds : 1pos / 10min
- Taxonomy > 200.000 names
- Environmental data….

• BIG data

# Spatial data platforms

- OBIS species observations -> geoserver
- GBIF species observations -> geoserver
- ENVocean -> geoserver
- Habitat data (UCL) -> geoserver
- MarineRegions -> geoserver
- Geoserver = OGC webservices (WMS, WFS, WCS)
- Postgress/PostGIS
- Tomcat servers

#### Taxonomy & species information

- WORMS : all marine species
- WoRMS + AquaRES : marine + freshwater + antarctic
- PESI : all European species
	- Taxon matching => LSID
	- Synonym solving
	- Get taxon attributes / info
- MS SQL + PHP

#### Some Rshiny interfaces @ VLIZ

- Bat detector data:
	- <http://rshiny.lifewatch.be/bats/>
- Monthly monitoring stations:
	- <http://rshiny.lifewatch.be/monitoring/>
- Realtime buoy data:
	- <http://rshiny.lifewatch.be/monitoring/?type=buoy>
- Geoserver OGC:
	- <http://rstudio.lifewatch.be/p/4446/?type=ogc>
- Underway data @ 1min interval:
	- <http://rshiny.lifewatch.be/monitoring/?type=uw>

# Processing platforms

- R
- Rstudio
- Rshiny server
- Rstudio server

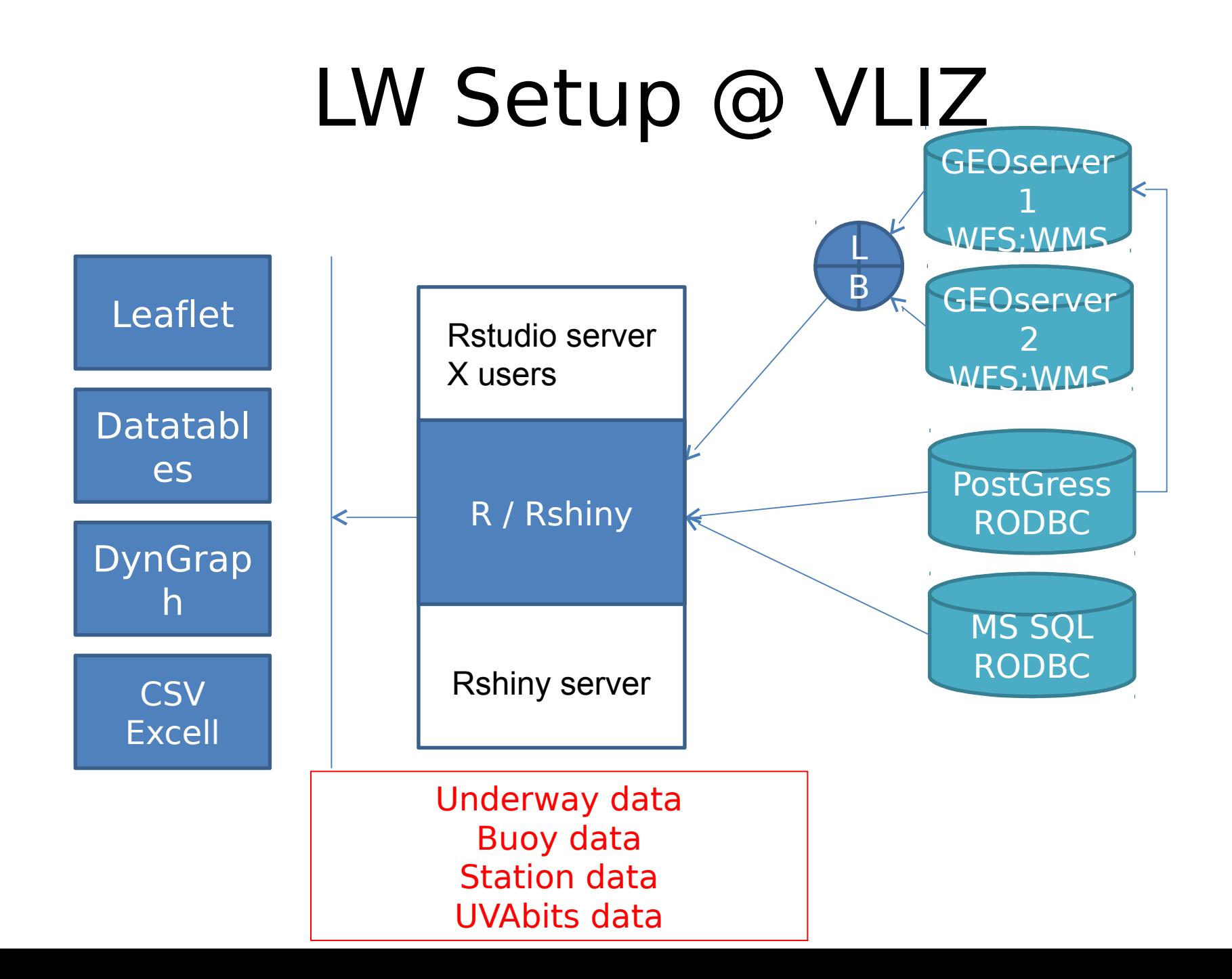

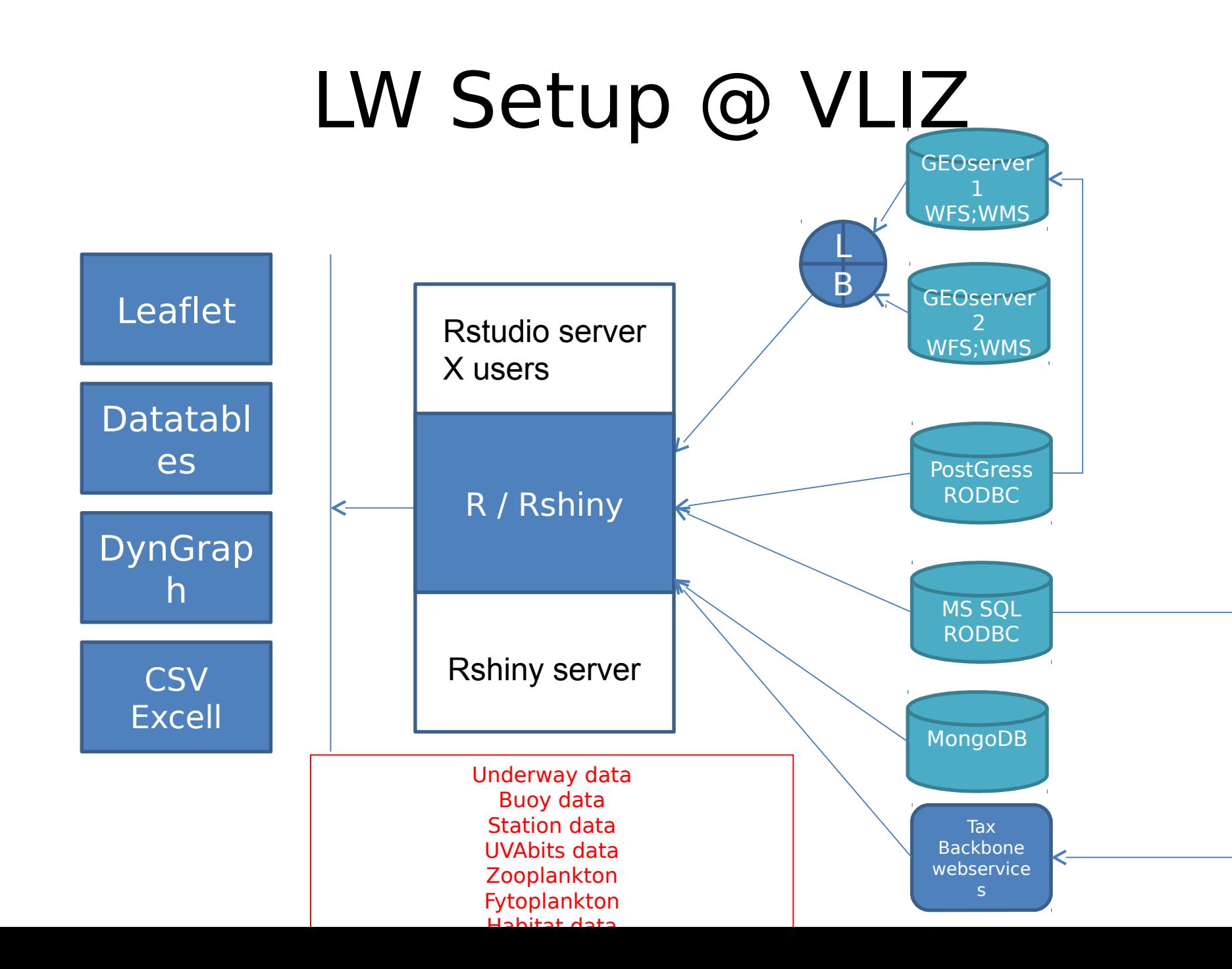

### LW Setup @ ICT core

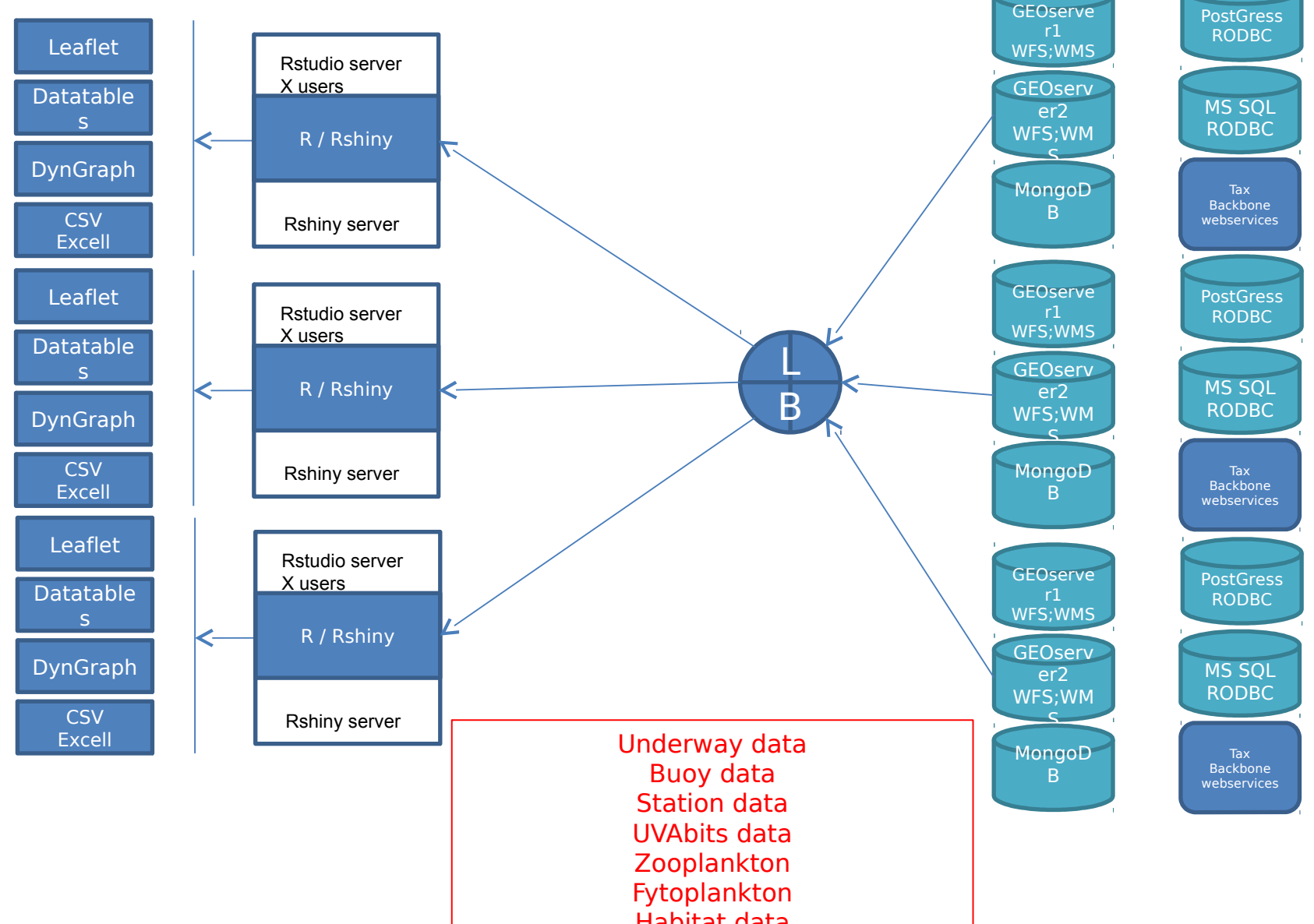